## SOCIAL LOGIN

To decrease the amount of barriers to entry for users to increase conversion rates on registration from user info collection to the verification step.

## Content Sections

- 1. Reg/sign in/ forgot PW modal
- 2. Reg page new flow & consolidation
- 3. My account page ( customer info )
- 4. Log in page restructure hierarchy
- 5. PW recovery page

#### **NEW USER REG FLOW**

#### MODAL REG FLOW

#### **CURRENT REG FLOW**

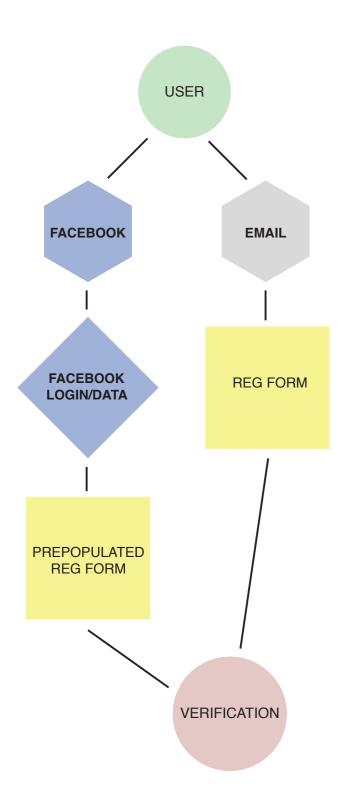

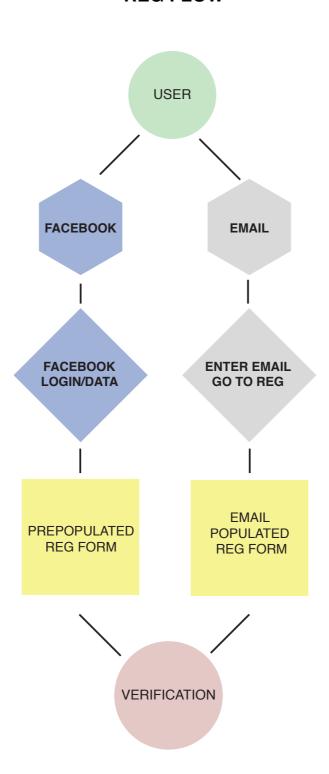

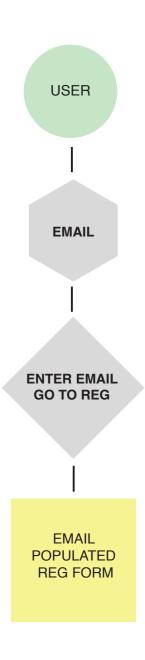

## Reg/login Modal

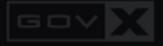

SHOP

PARTNER SITES

TICKET

COMMUNITY

SIGN UP

LOGIN

SEARCH

BRANDS - NEW - TOP SELLERS - MEN - WOMEN - TECH - ACTION SPORTS - PERFORMANCE SPORTS - OUTDOORS - TACTICAL - GIFTS - FINAL SALE -

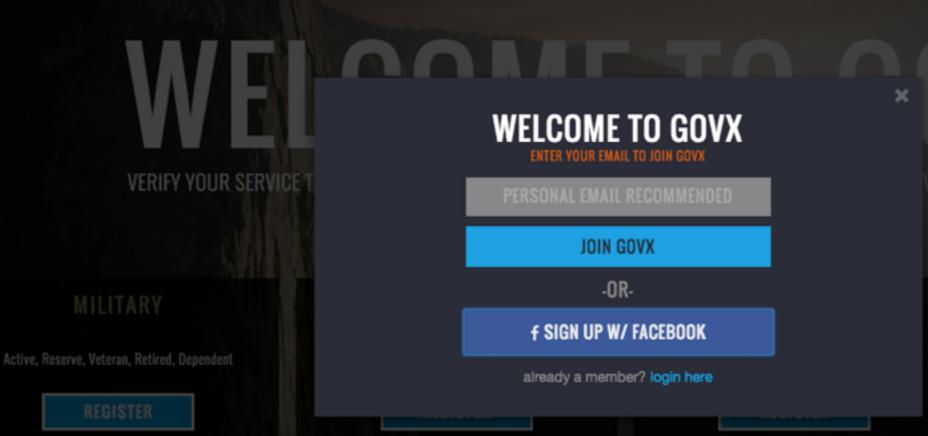

/ENT TICKETS AND MORE!

GOVERNMENT

Active and Retired

REGISTER

IORE INFO

GOVX AND OUR PARTNERS THANK THOSE WHO SERVE FOR ALL THEY DO TO PROTECT OUR COUNTRY AND COMMUNITY

WE SAY THANK YOU BY BRINGING YOU 300- BRANDS AND 50,000 PRODUCTS AND EVENTS AT THE LOWEST PRICES ON THE WEB.

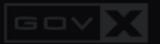

SHOP

Active, Reserve, Veteran, Retired, Dependent

PARTNER SITES

TICKETS

COMMUNITY

SIGN UP

OGIN

SEARCH

BRANDS -- NEW -- TOP SELLERS -- MEN -- WOMEN -- TECH -- ACTION SPORTS -- PERFORMANCE SPORTS -- OUTDOORS -- TACTICAL -- GIFTS -- FINAL SALE

# VERIFY YOUR SERVICE T

NEW MEMBER LOGIN

#### **CURRENT MEMBER LOGIN**

PLEASE ENTER YOUR EMAIL AND PASSWORD BELOW.

ENTER YOUR EMAIL

**ENTER YOUR PASSWORD** 

REMEMBER ME

FORGOT OR NEED A PASSWORD?

LOGIN

or

f LOGIN W/ FACEBOOK

.

GOVERNMENT

Active and Retired

REGISTER

MUBE INEU

GOVX AND OUR PARTNERS THANK THOSE WHO SERVE FOR ALL THEY DO TO PROTECT OUR COUNTRY AND COMMUNITY.

WE SAY THANK YOU BY BRINGING YOU 300+ BRANDS AND 50,000 PRODUCTS AND EVENTS AT THE LOWEST PRICES ON THE WEB.

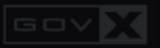

SHOP

PARTNER SITES

TICKETS

COMMUNITY

SIGN UP

OGIN

EARCH

BRANDS NEW TOP SELLERS MEN WOMEN TECH ACTION SPORTS PERFORMANCE SPORTS OUTDOORS ACTICAL GIFTS FINAL SALE

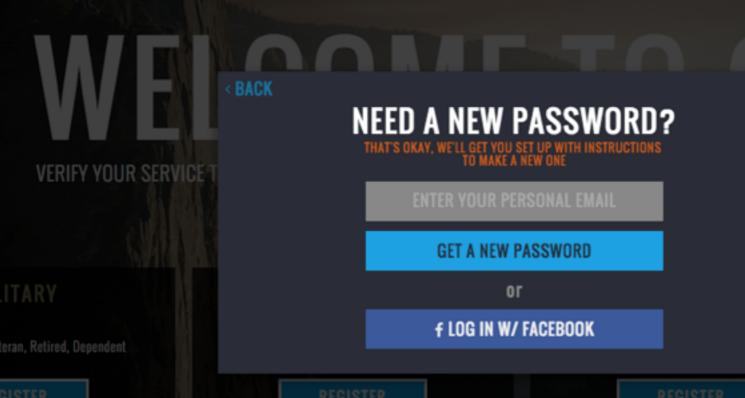

UVX

VENT TICKETS AND MORE!

GOVERNM

Active and Retired

REGISTER

MORE INFO

GOVX AND OUR PARTNERS THANK THOSE WHO SERVE FOR ALL THEY DO TO PROTECT OUR COUNTRY AND COMMUNITY.

WE SAY THANK YOU BY BRINGING YOU 300- BRANDS AND 50,000 PRODUCTS AND EVENTS AT THE LOWEST PRICES ON THE WEB

## additional improvements

- 1. restyle the modal to take on a more immersive full page experience.
- 2. add in copy to tell the user why to sign up or login, our value proposition.
- 3. add in tool tips that describe each input field and describe the process. regarding FB.

## Registration page

### Step 1

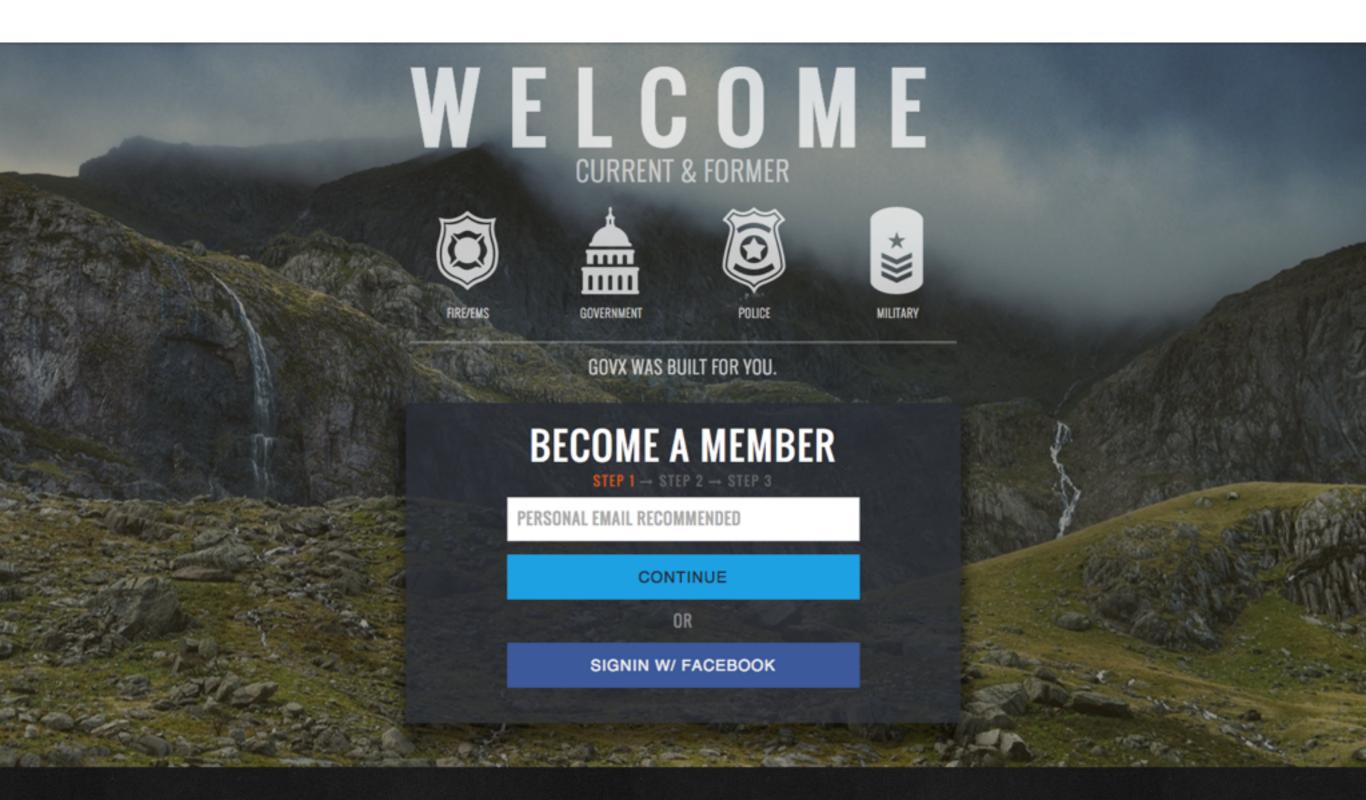

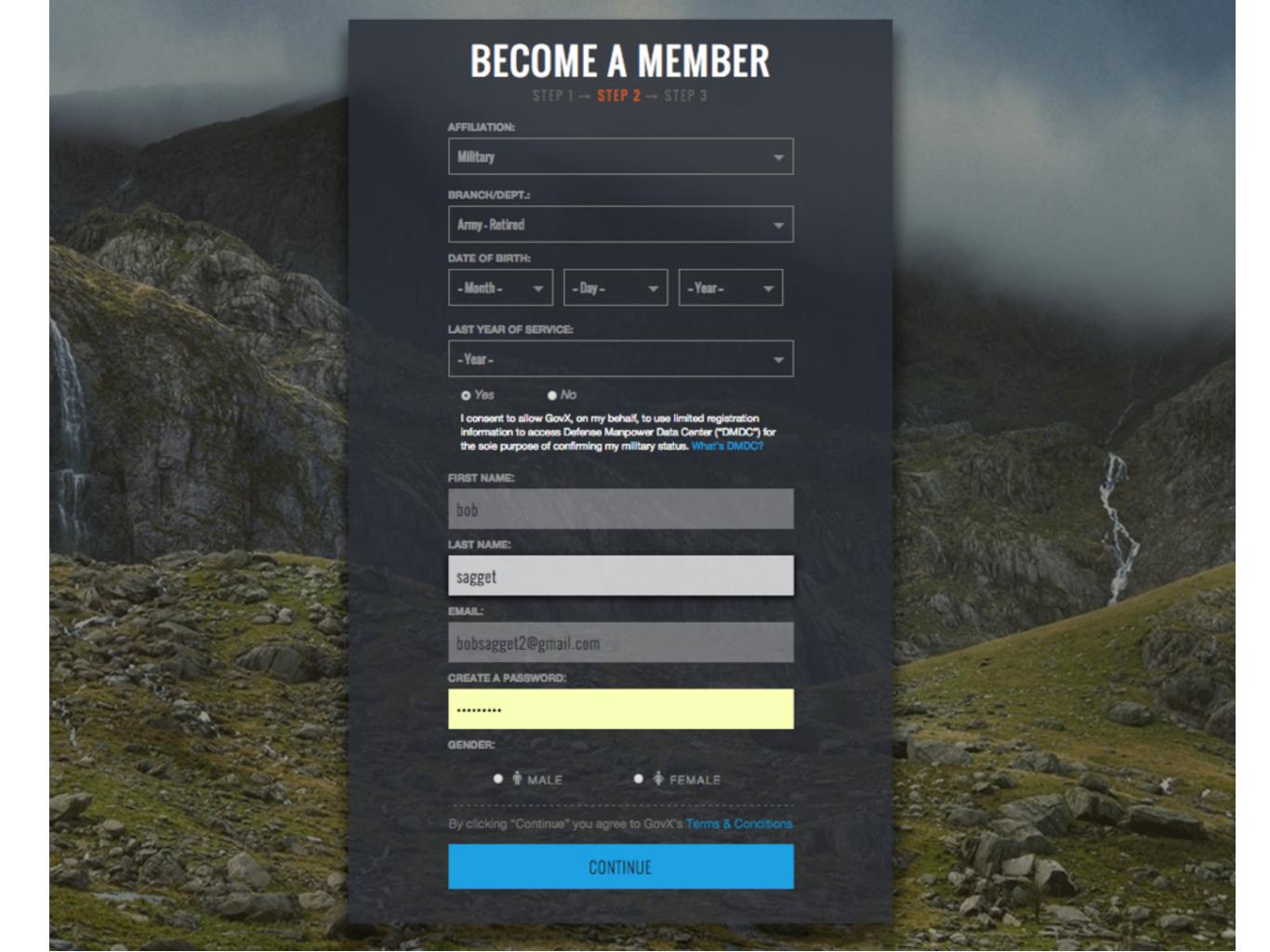

### Step 3

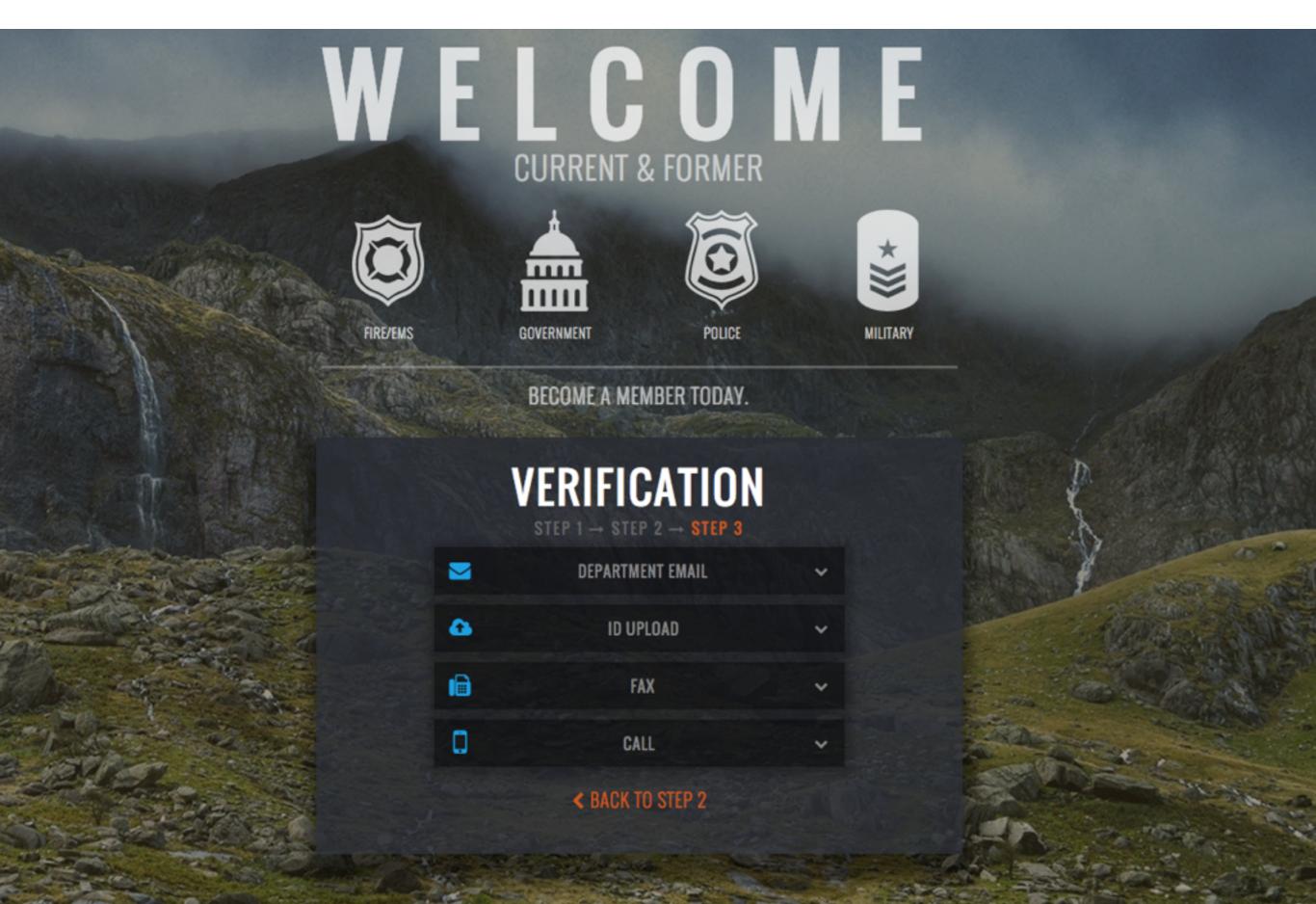

#### current reg fields

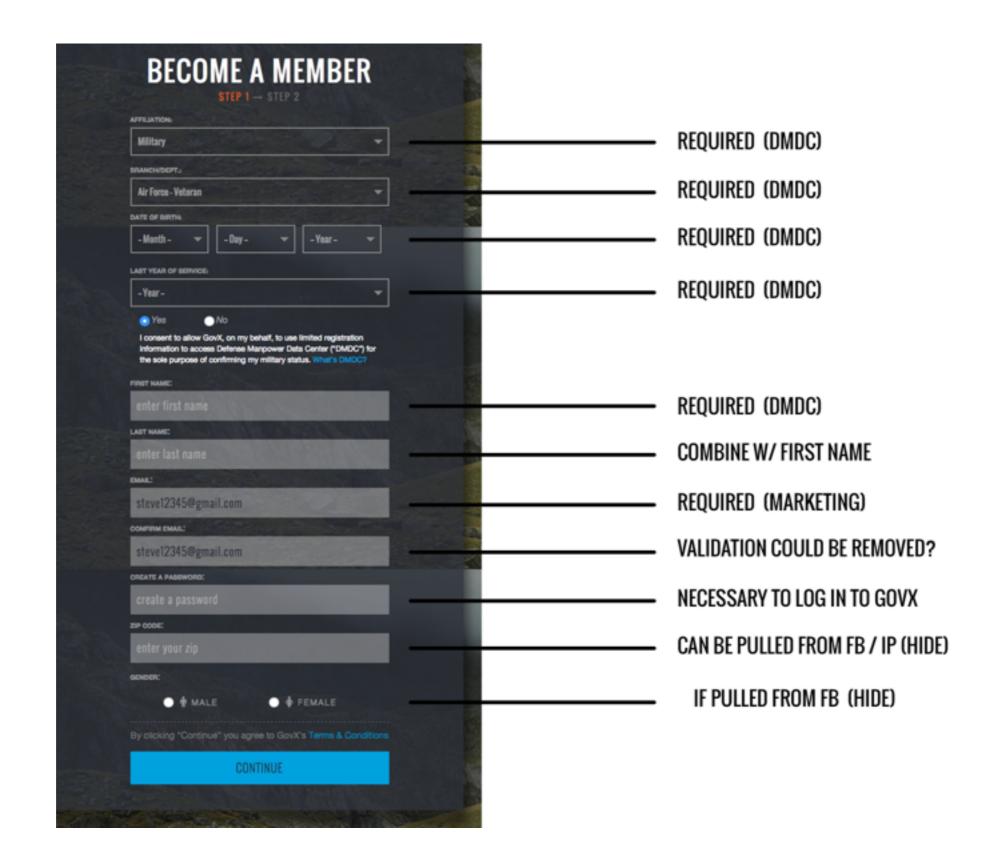

### POTENTIAL SIGN UP FORM SIZE CHANGE

\*if we hide the fields that have data input in them from social log in we could have incorrect data for dmdc.

USER W/ FB SIGN IN W/ PW

USER W/FB SIGN IN NO PW

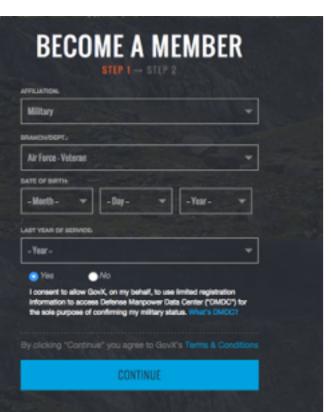

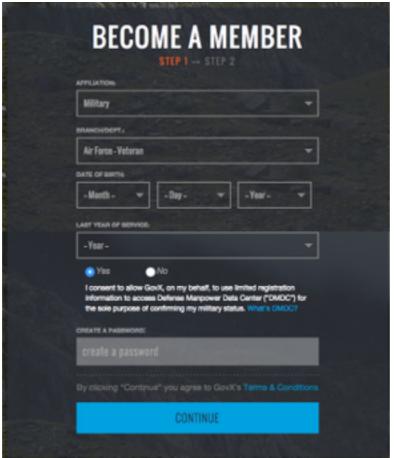

**GENERAL COMBINATION OF FIELDS** 

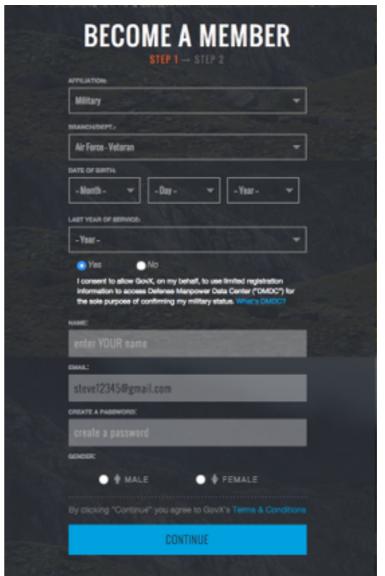

#### CURRENT REG FORM

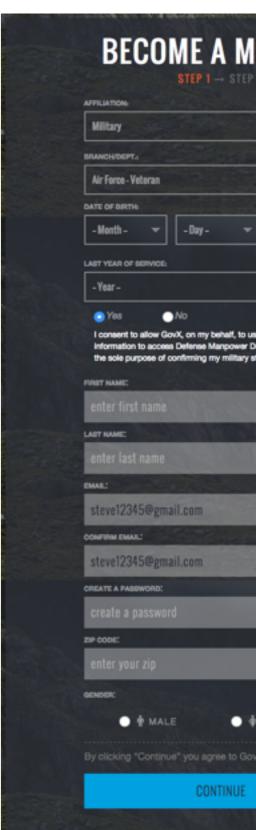

### **Recommendations**

- 1. remove confirm email field
- 2. hide zip field and populate with IP or social city/state.
- 3. combine the first and last name onto one line
- 4. if using social media to login hide gender if we can pull it from Facebook.
- 5. if logging in with Facebook hide password field. (possibly put a note in so people can add a password if they want during this phase.)
- 6. update the animation of the jQuery steps to slide the content over rather than show hide so it is more intuitive.

## My account page

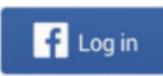

First Name

Last Name

Nickname

Email Address

Birthday

Gender

City

State

Country

Location

Profile Photo

Interests

Activities

Likes

Languages

Education

Work History

Religion

Political View

Relationships

Friends

Friend Info

list of content we can pull from Facebook if the user allows us to.

## my account update add fb preferences

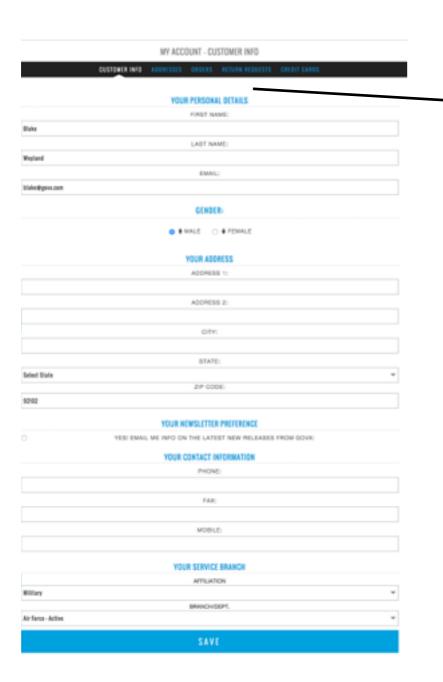

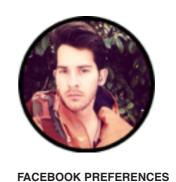

link with facebook unlink facebook

**UPDATES WITH AJAX** 

pull in Facebook profile photo and add to top of my account, place Facebook preferences small below this image.

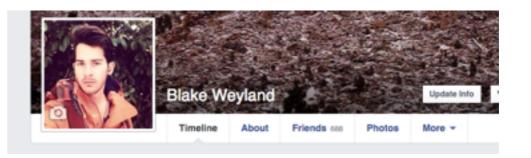

## Login page

### **MEMBER LOGIN**

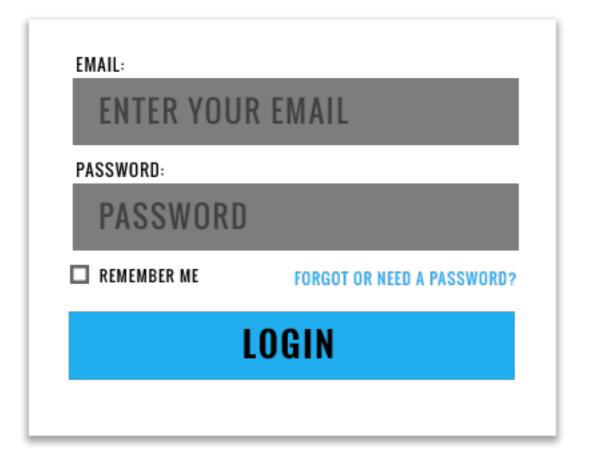

OR

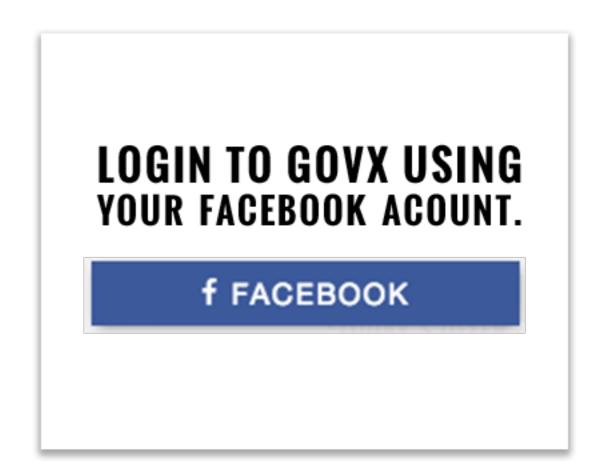

NOT A GOVX MEMBER? SIGN UP HERE.

## PW recovery page

### **NEED A NEW PASSWORD?**

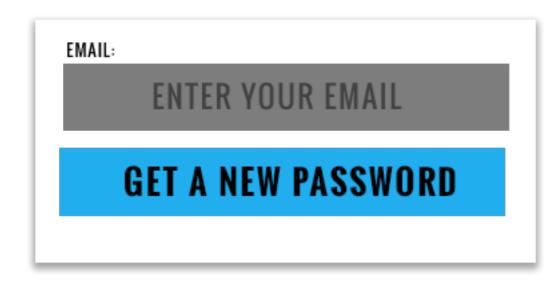

OR

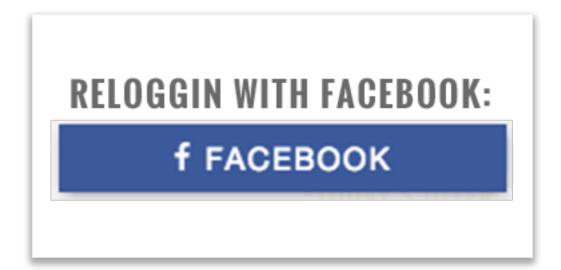